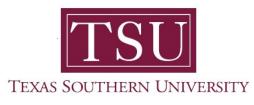

## My Academics Student User Guide

## How to Access Degree Works

1. Navigate to MyTSU portal landing page click, 'Student'

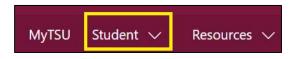

2. Choose "Registration and Records"

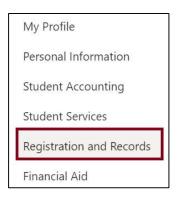

Six (6) intuitive and adaptive tiles (shortcuts) will display.

| RR Regis | stration and Records |                                    | ☆ Not following                 |
|----------|----------------------|------------------------------------|---------------------------------|
|          | My Registration      | Degree Works and What: If Analysis | Unofficial Academic, Transcript |
|          | Order eTranscripts   | TH<br>View Grades                  | Application to Graduate         |

3. Choose "Degree Works and What-If Analysis" tile

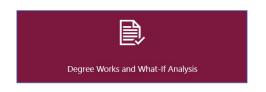

The 'Responsive Dashboard' will appear, displaying available 'Worksheets'

| WORKSHEETS                 |                                                                                                    |                               | Tommy Tiger |
|----------------------------|----------------------------------------------------------------------------------------------------|-------------------------------|-------------|
| Worksheets                 |                                                                                                    |                               | ₽ ¤ :       |
| Student ID<br>T00XXXXXX    | Name<br>Tiger, Tommy                                                                                                    | Degree<br>Bachelor of Science |             |
|                            |                                                                                                    |                               |             |
|                            | sification Senior Major Sport Management Program BS in Spo                                                                    |                               |             |
| Institutional GPA 2.884 Ad | suffication Senior Major Sport Management Program BS in Spo<br>cademic Standing Good Standing Anticipated Graduation Date 134 |                               |             |
|                            |                                                                                                    |                               |             |
| Institutional GPA 2.884 Ad |                                                                                                    |                               |             |
| Academic What-If           | cademic Standing Good Standing Anticipated Graduation Date 1340                                                               |                               |             |

4. In the system, you will see various sections such as the **Degree Audit Tools**, which you will see a **Printer, Email** and **More Option Icons, Student Header, Degree Progress Bar** and **Degree Audit** sections.

|                     | TSU WORKSHEETS Tommy T                                                                                                    | iger =       |                |
|---------------------|----------------------------------------------------------------------------------------------------|--------------|----------------|
| Degree Audit Tools  | Worksheets -                                                                                                    | 891          |                |
| Student Header —    | Internet         Topsychology         Dagen           TODXXXXXXXX         Tiger, Tommy         Bachelor of Science           Bachelor of Science         Bachelor of Science         Bachelor of Science           Level Undergraduate         Glassification Senior         Major Spot Management         Program B5 in Sports Management         College College Of Education           Institutioned IGPA 2.884         Academic Standing         Good Standing         Anticipated Graduation Date 13:44XY-200X         Holds Athence Digibility         TSI Status Pasced |              | GPA Calculator |
| [                   | Academic What-If Ferme Degree progress                                                                                                    |              | Class History  |
| Degree Progress Bar | Graduation Checklist Overal GPA                                                                                                    |              |                |
|                     | Audi dele: 8115/20XX 500 PM                                                                                                    | Collapse all |                |
|                     | Degree in Bachelor of Science mcouvert<br>Credits requires 120 Credits applied: 124 Academic year: 2003/2003                                                                                                    | ~            |                |
| Degree Audit 🛛 🛶    | General Education Core Courses mcomment<br>Credits requires: 42 Credits applied: 39 Academic year: 2000-2000 GPA: 2:77                                                                                                    | ~            |                |
|                     | Major in Sport Management mccmm.rrr<br>Credits required: 78 Credits applied: 46 Academic year: 2010, 2010, GPA: 3.09                                                                                                    | ~            |                |

5. As you scroll down the page, you will also see the **legend** with icons.

|                           | TSU VORKSHEETS                                                                                                    | Tamany Tiger 📃                                 |
|---------------------------|----------------------------------------------------------------------------------------------------|------------------------------------------------|
|                           | Worksheets                                                                                                    | ê a i                                          |
|                           | General Education Core Courses                                                                                                    | ~                                              |
|                           | Major in Sport Management Incomputer<br>Credits required: 78 Credits applies: 46 Academic year: 2000-2000 GPA: 309                  | ~                                              |
|                           | Fall Through<br>Credits applied: 36 Classes applied: 13                                                                             | ~                                              |
| egree Audit<br>continued) | Insufficient<br>Crystics applied: 9 Clesses applied: 8                                                                              | ~                                              |
|                           | In-progress<br>Credits applied: 18 Cleases applied: 5<br>BIOL 135 (IPL ECON 231 (IPL RTF 331 (IPL SPMT 332 (IPL SPMT 465 (IP)       | ^                                              |
|                           | Over The Limit<br>Credits applied: 3 Classes applied: 2<br>MATH 131, WRIT 101                                                       | ^                                              |
| Legend -                  | Legend<br>Complete O Net complete A Complete except for cettars in progress O Nearly complete - see abritor E Prefecturie O Any tou | non-number (T) Transfericiaes (IP) Insprograms |
|                           | Elucian Degree Works - Copyright 1985-2020 Elucian Company L.P. and its efficients                                                  |                                                |

- 6. There are several useful degree audit tools:
  - Print your "Degree Audit" by clicking on the "printer icon"
  - Click on the "envelope" to email the information

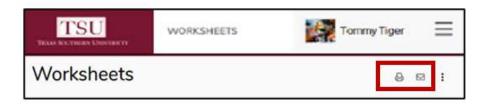

**NOTE**: Students are encouraged, and at times required, to use the degree audit report as a guide when planning registration and long-term progress toward degree completion.

## 7. To use "GPA Calculator"

- $\circ$   $\,$  Click ellipses for more options
- Select 'GPA Calculator' from drop-down menu
  - Choose calculator option
    - Graduation
    - Term
    - Advice

| /ork     | sheets                                 |                                                                                                    | : i                                                                                                    |              |
|----------|----------------------------------------|----------------------------------------------------------------------------------------------------|----------------------------------------------------------------------------------------------------|--------------|
| Level to | XXXXXXXXXXXXXXXXXXXXXXXXXXXXXXXXXXXXXX | Autor<br>Tiger, Tommy<br>Asjor Sport Management Program III in Spor<br>of Standing Anticipated Graduation Outer 13-P | steeregeteete verde verde verde verde verde verde verde verde verde verde verde verde verde verde verde verde v |              |
| cideoii  | sabacat                                |                                                                                                    | GPA Calo                                                                                                    | culator      |
| 20       |                                        | ed for estimation purposes Calculator Advice Calculator                                                              | only × Class His                                                                                                | story        |
| t curs   | 2.88<br>Cretis renaining*<br>-4        |                                                                                                    |                                                                                                    | Colupse at 🛧 |
| D        | Cratic required*<br>120                |                                                                                                    |                                                                                                    | ~            |
| G        | Desired GPA*                           |                                                                                                    |                                                                                                    | ~            |

## 8. View "Class History"

- Click ellipses
- Selecting 'Class History' from drop-down menu

| TSU                    |          | 0.00546275                    |       |         |           | Tommy Tiger 🛛 🗏                                                                                                    |
|------------------------|----------|-------------------------------|-------|---------|-----------|----------------------------------------------------------------------------------------------------|
| /orkshe                | Class H  | History                       |       |         | ×         |                                                                                                    |
| T0000000               | Fall 20  | xx                            |       |         | *<br>/ S/ | cience                                                                                                    |
|                        | Course   | Title                         | Grade | Credits |           |                                                                                                    |
| Level Undergrad        | BIOL 143 | Survey of Life Science        | w     | 0       | OF 32     | hauton                                                                                                    |
| Institutional GPA      | ENG 131  | Freshman English 1            | c     | 3       |           | the transmission of the transmission of transmission of transmission of transm |
|                        | HIST 231 | Soc & Pol Hist US to 1877     | c     | 1       |           |                                                                                                    |
|                        | MATH 131 | Developmental Ed Math II      | c     | 3       |           |                                                                                                    |
| cadinthic . W          | SOC 158  | Contemporary Social Issues    | в     | 3       |           | ·                                                                                                    |
|                        | WRIT 101 | Interdisciplinary Writing Lab | 5     | 0       |           |                                                                                                    |
| furnal<br>Graduation C | Spring   | 20XX                          |       |         |           | GPA Calculator                                                                                                    |
| Sector Party Control   | Course   | Title                         | Grade | Credits |           | Grinediador                                                                                                    |
|                        | ENG 132  | Freshman English II           | A-    | 3       |           |                                                                                                    |
|                        | HIST 232 | Soc & Pol Hist US Since 1877  | c     | 3       |           |                                                                                                    |
|                        | MATH 133 | College Algebra               | A+    | 3       |           | Class History                                                                                                    |
| tione antidoloi.       | MUSI 239 | Fine Arts In Daily Living     | 8-    | 3       | 14        | clubb (history                                                                                                    |
|                        | SC 135   | Bus Prof Comm                 | A     | 3       |           |                                                                                                    |
| 11-011-01-01-0         | Fall 20  | XX                            |       |         |           |                                                                                                    |
| Degree in              | Course   | Title                         | Grade | Credits |           |                                                                                                    |
| Credit required        | BIOL 143 | Survey of Life Science        | c     | 3       |           |                                                                                                    |
|                        | ENG 231  | World Literature II           | в     | 3       |           |                                                                                                    |
|                        | POLS 235 | American Government           | c     | 3       |           |                                                                                                    |
| 723 - 83               | RTF 130  | Introduction to Media Studies | C+    | 3       |           |                                                                                                    |
| General E              | SPMT 134 | Sport & Entertainment Mgmt    | A+    | 3       |           | 14                                                                                                    |
| Col=marel              | Spring   | 20XX                          |       |         |           |                                                                                                    |
|                        | Course   | Title                         | Grade | Credits |           |                                                                                                    |
|                        | CS 116   | Intro To Compr Science I      | D+    | 0       |           |                                                                                                    |
| Major in S             | MATH 138 | Math and Bus for Econ Anal II | C+    | 3       |           |                                                                                                    |
| Contra required        | POLS 236 | Texas Government              | A     | 3       | ~         |                                                                                                    |

- 9. The 'Degree Progress Bar" also known as a "Progress Wheel"
  - Located below the Student Header in the Academic Audit
  - An estimate of the degree in progress, according to the number of checked boxes in the degree audit section

| ademic What-If         |                                  |
|------------------------|----------------------------------|
| Student View           | Degree progress                  |
| Graduation Checklist   | (85%) (100%) Overall GPA<br>2.88 |
| Registration Checklist | Credits                          |

10. **Icons** are found at the bottom of the page

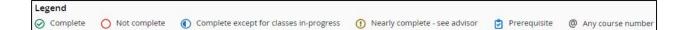

- **Complete**: A checkmark will appear beside all requirements within the audit that have been completed.
- Not complete: An empty circle will appear beside all requirements within the audit that have not been completed.
- **Complete except for classes in-progress**: The half circle will appear when the class registered for will fulfill the requirement.
- Nearly complete see advisor: This exclamation mark symbol will appear when requirements are almost met. However, there is a component that may not be met.
- **Prerequisite**: A clipboard icon will appear. A course that must be completed with a satisfactory grade before enrolling in another course
- Any course number: This "@" symbol represents all classes when used as a prefix and can also be used to represent all course numbers.
- 11. The "What-If Feature" allows students to hypothetically change major or minor.

To use this feature:

- 1. Click on the "What-If" tab
- 2. Choose a degree type from the first drop-down menu
- 3. Choose the appropriate catalog year from the second drop-down menu
- 4. Select desired major, minor, and/or concentration
- 5. Click the "Process What-If" button
  - Student will be transferred to a worksheet that displays progress according to the hypothetical information selected

|                        | Degree progress         |  |
|------------------------|-------------------------|--|
| Format<br>Student View |                         |  |
| Student Hell           | (85%) 0.000 Overall GPA |  |
|                        | ( <sup>85%</sup> ) 2.88 |  |
|                        | $\smile$                |  |

Contact a **campus advisor** from your college/school for assistance.

tsu.edu/campus-advisors

Or

View "Frequently Asked Questions" webpage:

tsu.edu/degree-works/faqs

Technical support is available 24/7 by emailing IT Service Center: *itservicecenter@tsu.edu* or submitting a case: *http://itservicecenter.tsu.edu* 

As always, we appreciate your support as we continue to improve the tools that ensure "Excellence in Achievement."

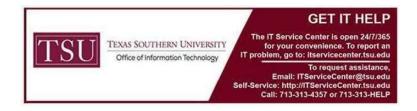